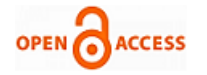

# A Novel Approach for Power Factor Controller Design

## **Sudha Dukkipati, P Siva Shankar, A V G A Marthanda**

*Abstract***:** *Industries facing problem of low power factor (P.F) is very common and so are the efforts at improving it through various methods. In general shunt capacitor banks are used to improve the power factor and these banks are located very near and down the final transformer. Attempts will be to maintain the P.F as close to unity as possible. Switching operation of capacitors in a P.F control panel can be achieved by the micro-controller. But it may be very involved and difficult task to write and achieve a running and successful programme on micro-controller for all the power factor values in demand from the same panel. In this work the design procedure of a programme usable in a micro-controller is shown. This is achieved in/and through a lab tool of simulation and can be done also through similar tools. P.F control devices doing switching operation of capacitors can also be used. But they have associated complexity, extra cost, extra efforts at design and finally limitations imposed by the device in power handling. Hence, the present choice of avoiding P.F Controller may be better. The implicit instructions derived from the use of the lab tool implemented as required through the use of this programme can simplify and be extended easily to wide ranges of power handling leading to energy savings.*

*Index Terms***:** *Power Factor, Micro controller, Switched capacitor panel, Shunt capacitor banks, Lab tool simulation devices*

### **I. INTRODUCTION**

Power is vital in current circumstances because of specialized transformations. Inductive loads are expanded in view of industrialisation, these will impact on the power factor .So the productivity of the framework is diminished. Framework proficiency can be enhanced with the utilization of force element adjustment gadget. This will build the power factor consider closer to unity. This gadget peruses the power factor variable from the line current and line voltage values.

#### **II. POWER FACTOR**

Power Factor is the ratio between the actual Load Power to the apparent load power.

Power Factor  $(cos \phi)$  =

#### **Manuscript published on 28 February 2019. \***Correspondence Author(s)

**Sudha Dukkipati**, Department of Electrical and Electronics, Koneru Lakshmaiah Education Foundation, Guntur , India.

**P Siva Shankar**, Department of Electrical and Electronics, Koneru Lakshmaiah Education Foundation, Guntur , India.

**A V G A Marthanda**, Department of Electrical and Electronics, Lakireddy Balireddy College of Engineering, Mylavaram, India.

© The Authors. Published by Blue Eyes Intelligence Engineering and Sciences Publication (BEIESP). This is an open [access](https://www.openaccess.nl/en/open-publications) article under the CC-BY-NC-ND licens[e http://creativecommons.org/licenses/by-nc-nd/4.0/](http://creativecommons.org/licenses/by-nc-nd/4.0/)

#### *Power Factor Correction:*

Fundamental strategy to control power factor is by introducing reactive power in to the power system in opposite phase.

#### *Power Factor Improvement:*

In A.C. circuit apparent power (KVA) is resolved into useful power (KW), and reactive component (KVA). KVA is the phasor sum of these two components drained from the supply. To increase power factor, system taking KVAR is nearly or approximately equal magnitude of load reactive but in opposite phase i.e. Leading. That is connected in shunt with the load. Then the total KVA is reduced and power factor ( $\cos\phi$ ) is improved. This new power factor  $\cos\phi$  can be controlled by changing the magnitude of added KVAR.

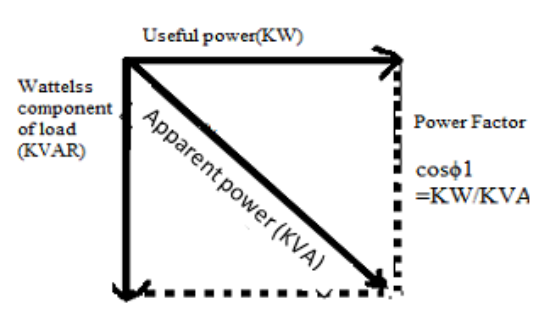

**Fig.1 Operation of lagging Power Factor Phasor Diagram**

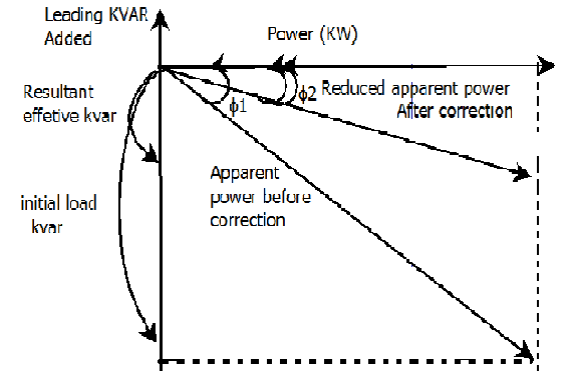

**Fig.2 Power Factor Correction by adding Leading KVAR**

## **III. WHY WE NEED CAPACITOR BANKS**

In the early phases of improvement, it was for the most part mineral protecting oil which was utilized as impregnate. This has now been supplanted by the vast majority of the makers with engineered fluids of chlorinated diphenyl bunch bearing diverse exchange names. Mineral protecting oil has low

conduction and high insulatingstrength. Be that as it may, it has anyway a few downsides

*Published By: Blue Eyes Intelligence Engineering and Sciences Publication (BEIESP) © Copyright: All rights reserved.*

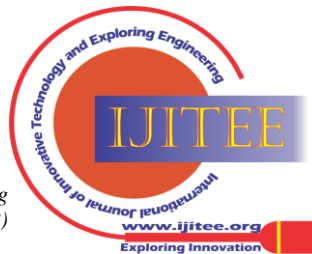

- a) It has low insulatingcapability.
- b) The voltage dispersion in the mineral oil is not homogeneous.
- c) It is exceptionally ignitable.
- d) It can be oxidated.

With the engineered impregnate it is very conceivable to produce little capacitor unit with increased voltage capacity. The voltage capacity of the capacitor unit is confined inside specific breaking points in light of the fact that on lesser voltage the expense per kilo VAR goes high.

CAPACITORS are electrical/electronic segments which stock electrical vitality. Capacitors comprise of two transmitters that are seperated by aninsulating material or dielectric. At the point when an electrical current is gone through the conductor, a static electric field creates in the dielectric.

## **IV. DIFFERENCE BETWEEN MICROCONTROLLER AND LABVIEW**

#### *Microcontroller having problems like :*

First thing is about power supply.Different type of controllers require different power supplies .Also while programming programmer supposed to specify the port using in the program .Another problems Regarding Pull ups .Many controllers requires pull-ups before programing. These are the main common problems while programming the microcontroller.

To overcome this we are going to use the Lab tool.

#### *Introduction to lab view:*

NI Lab view programming is intended for fluctuated set of uses and commercial ventures for re-enactment of the whole framework based upon pre expected qualities considered while planning the framework .Lab view is profoundly beneficial creating environment which is utilized for make and benefit client applications that associate with genuine data frameworks or signs in fields, for example, science and innovation particularly in designing.

#### *Advantages of using lab view:*

There are different favourable circumstances of utilizing a joined advancement environment for re-enactment the arrangement of a force framework system and programming dialect, for example, lab view in today's science and innovative exploration including exploratory registering applications contain the accompanying: After Compiling code rate and capacity to make records distributable and executable documents independently. Lab VIEW is Powerful device as well as adaptable and fit for being scaled a specific force framework outline (it opens and interfaces with outside library documents and outsider reproduction devices, for example, mat lab, multiset, zest and other recreation toolbox instruments). Lab perspective is anything but difficult to learn, use, keep up, furthermore overhauling by suddenly determining graphical programming utilizing different graphical develops accessible. It plays a key instrument for outlining, prototyping and arrangement applications in lion's share building applications.

#### *Advantages of Power Factor Improvement:*

1. I<sup>2</sup>R losses will be reduced in transformer and distribution equipment.

- 2. Voltage drops will be reduced in long cables.
- 3. Electricity billing charges also reduced.
- 4. System efficiency will be improved.

#### **V. CAPACITOR BANK DESIGN**

Capacitor bank design means calculation of required reactive power to make the power system run under unity power factor. While installation the following points should be considered for capacitor banks.

- Joint criteria to limit the over voltages to 110% of the rated voltage with one unit out.
- Over voltage consideration as perIS13925 (part1)1998.
- Level of fault estimation in power system for identifying the rating of capacitor banks.

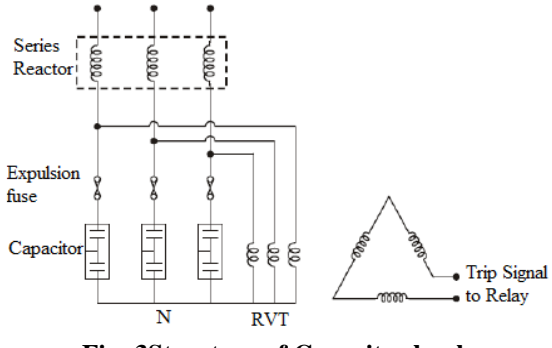

**Fig: 3Structure of Capacitor bank**

This paper mainly focuses on calculating the rating of capacitor banks and designing considering overvoltage as per IS and the switching operation of capacitor banks control with the help of NI-Lab VIEW.

#### *Approach Procedure:*

The main concept of this paper is to control the power factor. Present in the markets power factor controllers are programmed with the help of microcontroller's .It is difficult to write the code for the requirements of each and every industry because every industry usage of power and capacity is not same. Also disadvantage of microcontrollers is we get the output through 16 data lines only. So to overcome all these difficulties we are going to develop a program to control the switching operation of capacitor banks very effectively with the help of NI-LAB View software. Also Now A Days so many Industries are going for atomisation in that more companies are using Ni-Labview.

So there is no need to buy extra equipment for controlling power factor.

#### *The programing procedure is as follows:*

We are going to develop this program based on the phase inequality between input voltage and current wave forms.

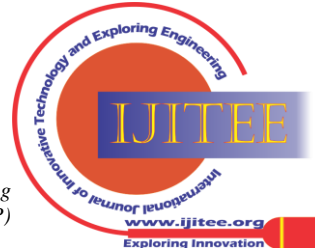

*Published By: Blue Eyes Intelligence Engineering and Sciences Publication (BEIESP) © Copyright: All rights reserved.*

629

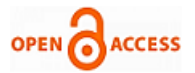

Depending on the phase difference we can send signals or pulses to the Power Electronic Switches which we want to use here is Silicon Controlled Rectifiers. If the power capacity is more then we will use GTO's.

According to the phase difference Power Electronic Switches will Act and Close the capacitor bank.

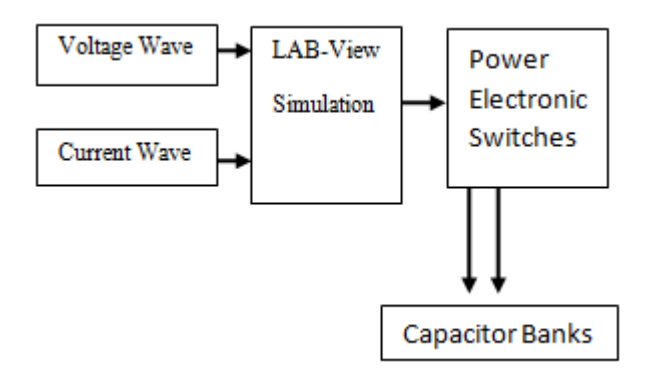

**FIG:4 Block Diagram of Proposed Method**

Advantage of this approach is we can number of capacitor banks to control the power Factor more efficiently. So that we can reduce the installation cost. Also It is very easy to use at any capacity of power ratings.

## **VI. MATHEMATICAL CALCULATION**

**Designing of a 39.4var\*253V Capacitor Bank:** Power factor calculation Pf=p**/**s=1.5KW**/**2.211KVA  $=0.6784$ True power wattemeter Ammeter 230V Rms 60HZ

**Fig: 5 System of 230v 60 HZ**

Step-1: Calculation of Reactive power

Reactive power = sqrt ((apparent power)  $2$  (true power) 2)

$$
Q = 1.754Kvar
$$
  
Q = E2/X  

$$
X= E2/Q = (230)2/(1.754) = 32.566
$$

Step-2 Over voltage consideration As per Indian standards 10% of the rated voltage .i.e. .Rated Capacitor voltage

(230\*1.1=253Volts).

Step-3

Required Reactive power for improve the power factor from 0.66pF to 0.99Pf with consideration of over voltage at 253 volts.

Reactive power calculated as

 $X= E2/Q = (230)2/32.566=1624.394$  ohms. Reactive power (var)  $=1624.394=39.4$ var Var Calculation After adding 1.96 Kvar capacitor

*Retrieval Number: D2872028419/19©BEIESP Journal Website[: www.ijitee.org](http://www.ijitee.org/)*

Inductive  $(KVAR)$  – capacitive  $(KVAR)$  = total  $KVAR$ 

$$
1.754KVAR - 1.737 KVAR = 17 VAR
$$

Uncorrected power triangle obtained without adding capacitors

This is the normal procedure to calculate the required rating of capacitors. One more Formula is developed directly to calculate the required kvar for make the system run under unity power factor condition .i.e.

$$
C = \frac{1 \cdot \sin \theta}{2 \pi f v}
$$

 $C=$ Where C=Capacitor rating in farads

V=supply voltage or operating voltage

I=supply Current

ɵ1=Phase Difference between Voltage and Current f=supply Frequency

*Lab view Simulation Results:*

Lab VIEW back panel Logic:

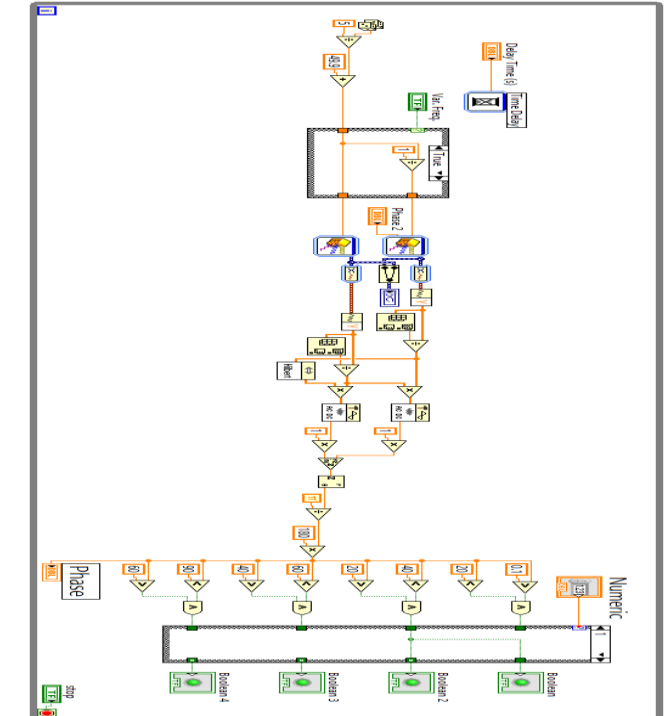

**Fig:6 Lab VIEW back panel Logic**

**VII. SIMULATION OUTPUT**

*Phase difference is 10 degrees*

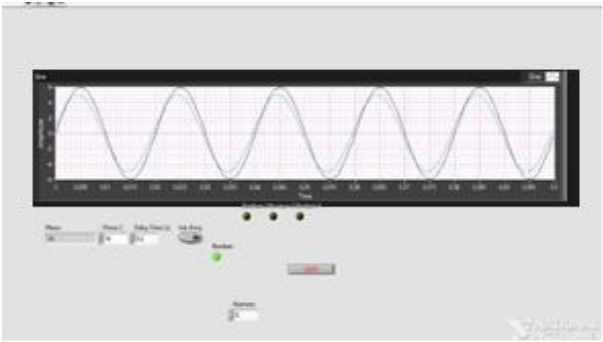

**Fig:7. Phase difference is 10 degrees**

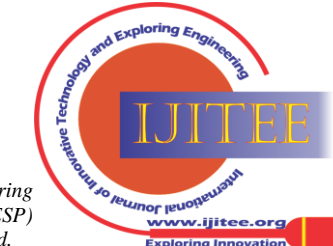

630 *© Copyright: All rights reserved. Published By: Blue Eyes Intelligence Engineering and Sciences Publication (BEIESP)*

# *Phase difference is 23 degrees:*

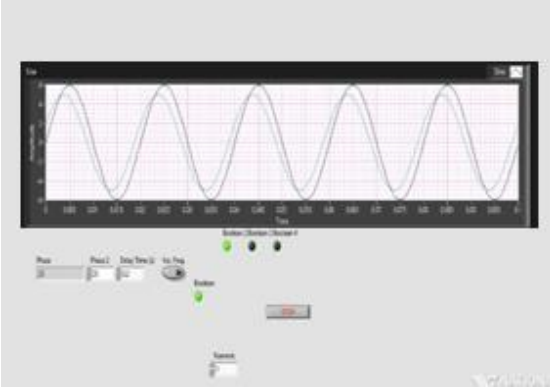

**Fig:8. Phase difference is 23 degrees**

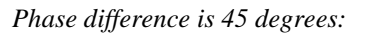

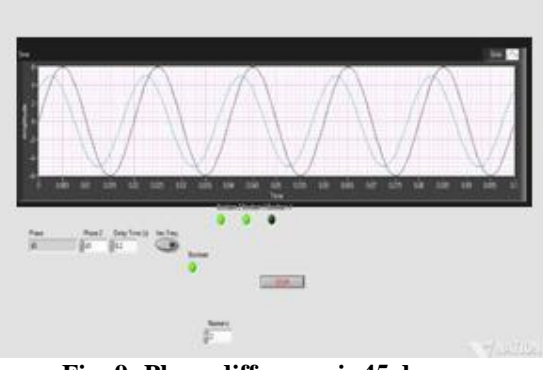

**Fig: 9- Phase difference is 45 degrees**

# *Phase difference is 69 degrees:*

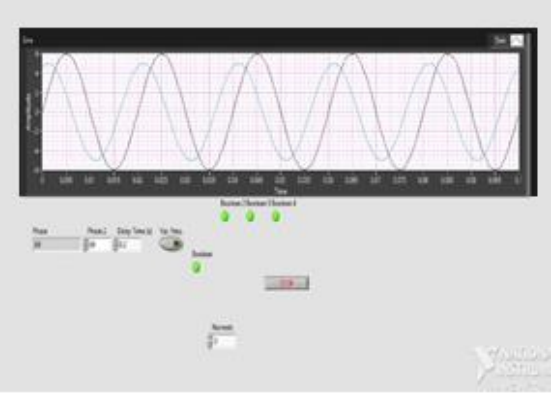

**Fig:10-Phase difference is 69 degrees**

## **VIII. CONCLUSION AND FUTURE SCOPE**

Now Days Lab VIEW usage is increasing in all the industries. So Industries must use power factor controller to run the system under unity power factor. So by replacing Lab VIEW controller In the place of Normal available power factor controller device. So there will be chance to reduce the cost. This is basic approach we can extend this like Labview code is in built in VLSI chip from there we can send signals to the power Electronics Switches.Also it is simple to use. So the industry employer himself will be able to control the operation.

## **REFERENCES**

- 1. en.wikipedia.org/wiki/Power\_factor\_correction.
- 2. RamasamyNatarajan (2005). "Power System Capacitors." Boca Raton, FL: Taylor & Francis.
- 3. T.J.E.MILLER, 1982. "Reactive Power Control in Electric Systems" 1982 by Jihn Wiley & Sons Inc.
- 4. IEEE Guide for the Protection of Shunt Capacitors Banks.
- 5. A.S pabla, "Electric Power Distribution" (Fourth edition) Tata McGraw-Hill Publishing Company Limited.
- 6. William D. Stevenson, Jr, "Elements of Power System Analysis" (Third edition) 1955, 1962, 1975 by McGraw-Hill, Inc.
- 7. R.S.ARORA. "Handbook of Electrical Engineering." 2004. (Fourth edition), New Delhi.
- 8. [http://www.electricaltechnology.org/2013/11/how-to-calculate-suitable](http://www.electricaltechnology.org/2013/11/how-to-calculate-suitable-capacitor-size-for-power-factor-improvement.html) [-capacitor-size-for-power-factor-improvement.html](http://www.electricaltechnology.org/2013/11/how-to-calculate-suitable-capacitor-size-for-power-factor-improvement.html)
- 9. V.K Mehta and Rohit Mehta, "Principles of power system", S. Chand & Company Ltd, Ramnagar, Newdelhi-110055, 4th Edition, Chapter, 6.
- 10. Stephen, J. C. (1999). "Electric Machinery and Power System Fundamentals." 3rd.ed. United State of America: McGraw-Hill Companies, Inc.
- 11. Introduction to NI-LabVIEW
- 12. [www.ni.com/nationali](http://www.ni.com/national)nstruments

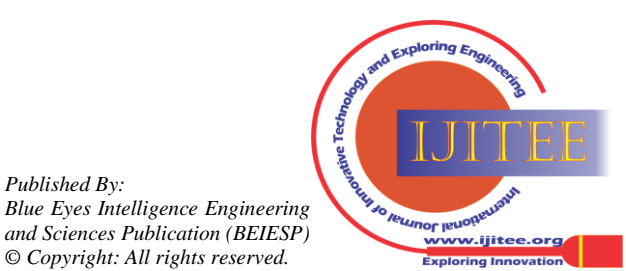

*Published By:*